## **Library and File Procedures for z/VSE Examples**

The z/VSE examples assume that the procedures for defining Adabas libraries (ADAVvLIB) and Adabas files (ADAVvFIL) have been cataloged into an accessible procedure library.

For information about cataloging these procedures, refer to the section *Catalog Procedures for Defining* Libraries and the Database in the z/VSE section of the Adabas Installation documentation.

Information about cataloging procedures for use with the Delta Save Facility are documented in the Adabas Delta Save Facility documentation.

This document covers the following topics:

- Adabas Libraries (ADAVvLIB)
- Adabas Files (ADAVvFIL)

## <span id="page-0-0"></span>**Adabas Libraries (ADAVvLIB)**

```
// PROC
* LIBRARY DEFINITIONS AND CHAINING FOR ADABAS
<- CURRENT VERSION
// SETPARM VERS=vrs
// SETPARM ADALIB=SAGLIB
                          <- SAG PRODUCT LIBRARY
// SETPARM ADASUB=ADA&VERS
                          <- ADABAS SUBLIBRARY
// DLBL SAGLIB, 'SAG. PRODUCT. LIBRARY'
// EXTENT , vvvvvv
// LIBDEF *, SEARCH=&ADALIB..&ADASUB, TEMP
// LIBDEF PHASE, CATALOG=&ADALIB..&ADASUB, TEMP
// ASSGN SYS009, PRINTER
```
## where

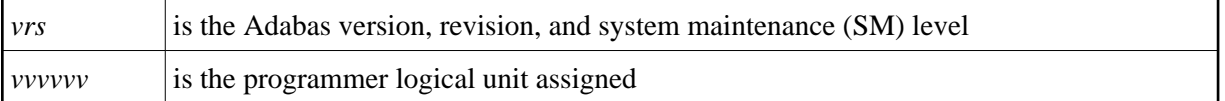

## <span id="page-0-1"></span>**Adabas Files (ADAVvFIL)**

- // ASSGN SYS031, dddd, VOL=ADA001, SHR
- // ASSGN SYS032, dddd, VOL=ADA002, SHR
- // ASSGN SYS033, dddd, VOL=ADA003, SHR
- // ASSGN SYS034, dddd, VOL=ADA004, SHR
- // DLBL ASSOR1, 'EXAMPLE.ADAyyyyy.ASSOR1', 99/365, DA
- // EXTENT SYS031, ADA001, , , 15, 1500
- // DLBL DATAR1, 'EXAMPLE.ADAyyyyy.DATAR1', 99/365, DA
- // EXTENT SYS032, ADA002, , , 15, 3000
- // DLBL WORKR1, 'EXAMPLE.ADAyyyyy.WORKR1', 99/365, DA
- // EXTENT SYS033, ADA003, , , 15, 600
- // DLBL PLOGR1, 'EXAMPLE.ADAyyyyy.PLOGR1', 99/365, DA
- // EXTENT SYS034, ADA004, , , 15, 600

// DLBL PLOGR2,'EXAMPLE.ADAyyyyy.PLOGR2',99/365,DA

// EXTENT SYS034,ADA004,,,615,600

// DLBL CLOGR1,'EXAMPLE.ADAyyyyy.CLOGR1',99/365,DA

// EXTENT SYS034,ADA004,,,1215,750

- // DLBL CLOGR2,'EXAMPLE.ADAyyyyy.CLOGR2',99/365,DA
- // EXTENT SYS034,ADA004,,,1965,750
- // DLBL TEMPR1,'EXAMPLE.ADAyyyyy.TEMPR1',99/365,DA
- // EXTENT SYS032,ADA002,,,3015,1500
- // DLBL SORTR1,'EXAMPLE.ADAyyyyy.SORTR1',99/365,DA
- // EXTENT SYS033,ADA003,,,615,375
- // EXTENT SYS034,ADA004,,,2715,375
- // DLBL RLOGR1,'EXAMPLE.ADAyyyyy.RLOGR1',99/365,DA
- // EXTENT SYS033,ADA003,,,990,150